*Заполнение массива случайными числами разных знаков пределах (-100;100)*

```
void menshe100_3(int mass[],int razmer)
{
      int i;
      int znak;
      for(i=0;i<razmer;i++)
 \{ znak=rand();
            if(znak%2==0)\{ \cdot \cdot \cdot \cdot \cdot \cdot \cdot \cdot \cdot \cdot \cdot \cdot \cdot \cdot \cdot \cdot \cdot \cdot \cdot \cdot \cdot \cdot \cdot \cdot \cdot \cdot \cdot \cdot \cdot \cdot \cdot \cdot \cdot \cdot \cdot \cdot 
                  mass[i]=rand()%100;
  }
            else
 \left\{\begin{array}{c} \end{array}\right\} mass[i]=-rand()%100;
  }
  }
```
}

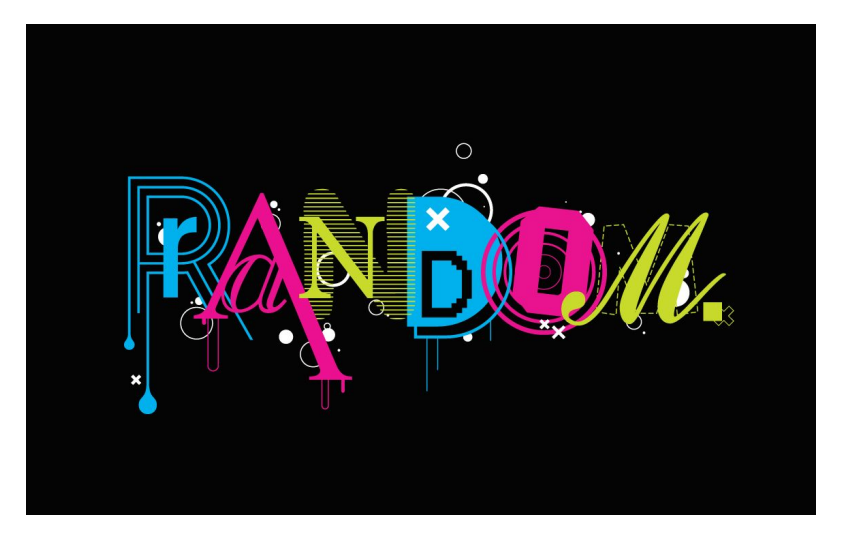